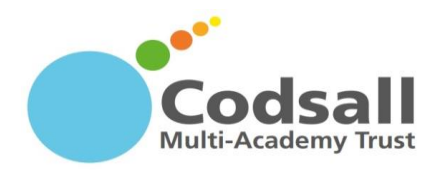

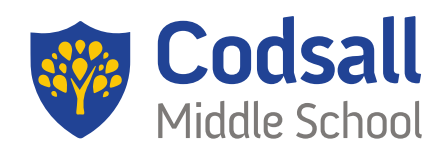

a school to be proud of

Codsall Middle School, Wolverhampton Road Codsall, Staffordshire WV8 1PB

Tel: 01902 843177 Fax: 01902 841648 Email: office@codsall-middle.staffs.sch.uk

Headteacher: Mr P J Bowers MAEd

## **A Quick Guide to Completing School Work during Self-Isolation**

Pupils can access home learning tasks in the same way as they did during lockdown – using their school email and the Go4Schools platform (please see the recent letter with guides attached).

All pupils are expected to complete the work, unless they are ill. We suggest pupils plan their time carefully, spreading the work over the week. It is important that they continue to build their independent learning skills and take responsibility for their own learning, but teachers are available by email if support or feedback is required.

Quick help guide:

- 1. Log in to Go4Schools at www.go4schools.com, using the pupil account (you can also log in as a parent).
	- o If you can't remember your password, don't worry. Use your child's school email and click on the forgotten password link. It will send a link to the school email address to reset the password.
	- o If your child is new to the school and don't yet know their password, don't worry. Use their school email address and click on the first time user link. It will send a link to that school email to help you set your password.
	- o If you try these and you are still struggling to access Go4Schools, contact Mrs Collins on [jc@codsall-middle.staffs.sch.uk](mailto:jc@codsall-middle.staffs.sch.uk) .
- 2. All home learning tasks will be under the 'ongoing and recent homework tasks' section. They will be prefixed with the words SCHOOL CLOSURE.
- 3. Pupils should follow the instructions CAREFULLY in the tasks and tick them off when they are completed.
	- o Teachers will usually have specified how to share your work with them. If pupils are not sure what to do or feel worried, they should email their teacher, who will be happy to help. All teachers email addresses are available on the website.
- 4. We recommend that pupils check their email every day. They can use it to get help or feedback for their work. Teachers will be busy teaching the year groups that are still in school so they won't be able to reply as quickly as they did in lockdown. Teachers will reply as soon as they can so please be patient.
	- $\circ$  If pupils can't access their email, please contact Miss Watson on [ew@codsall](mailto:ew@codsall-middle.staffs.sch.uk)[middle.staffs.sch.uk](mailto:ew@codsall-middle.staffs.sch.uk) and she'll help.

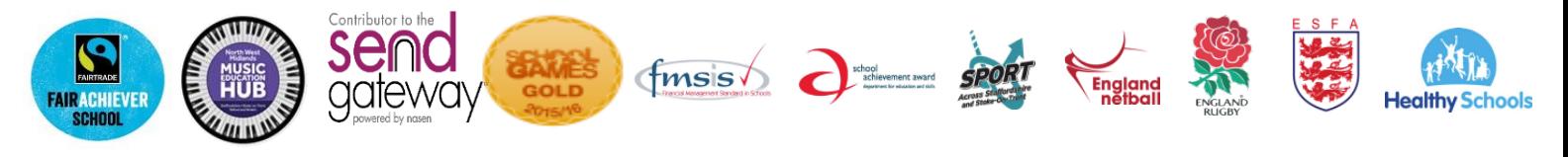